Документ подписан простой электронной подписью Информация о владельце: ФИО: Попов Анатолий Николаевич Должность: директор Дата подписания: 28.07.2023 15:35:54 Уникальный программный ключ: 1e0c38dcc0aee73cee1e5c09c1d5873fc7497bc8

Приложение 9.4.31 ОПОП-ППССЗ по специальности 11.02.06 Техническая эксплуатация транспортного радиоэлектронного оборудования (по видам транспорта)

# **ФОНД ОЦЕНОЧНЫХ СРЕДСТВ ПО УЧЕБНОЙ ДИСЦИПЛИНЕ ОП.09 ВЫЧИСЛИТЕЛЬНАЯ ТЕХНИКА**

**основной профессиональной образовательной программы программы подготовки специалистов среднего звена специальности СПО 11.02.06 Техническая эксплуатация транспортного радиоэлектронного оборудования (по видам транспорта)** 

> *Базовая подготовка среднего профессионального образования (год начала подготовки по УП: 2023)*

# **СОДЕРЖАНИЕ**

1. ПАСПОРТ ФОНДА ОЦЕНОЧНЫХ СРЕДСТВ

2. РЕЗУЛЬТАТЫ ОСВОЕНИЯ УЧЕБНОЙ ДИСЦИПЛИНЫ, ПОДЛЕЖАЩИЕ ПРОВЕРКЕ

3. ОЦЕНКА ОСВОЕНИЯ УЧЕБНОЙ ДИСЦИПЛИНЫ:

3.1. ФОРМЫ И МЕТОДЫ ОЦЕНИВАНИЯ

- 3.2. КОДИФИКАТОР ОЦЕНОЧНЫХ СРЕДСТВ
- 4. ЗАДАНИЯ ДЛЯ ОЦЕНКИ ОСВОЕНИЯ ДИСЦИПЛИНЫ

#### **1 Общие положения**

Фонд оценочных средств учебной дисциплины ОП.09 Вычислительная техника может быть использован при различных образовательных технологиях, в том числе и как дистанционные контрольные средства при электронном / дистанционном обучении.

В результате освоения учебной дисциплины ОП.09 Вычислительная техника (базовая подготовка), обучающийся должен обладать предусмотренными ФГОС по специальности 11.02.06 Техническая эксплуатация транспортного радиоэлектронного оборудования (по видам транспорта) следующими умениями, знаниями. Обучающийся должен

#### **уметь:**

**У1** использовать типовые средства вычислительной техники и программного обеспечения в своей профессиональной деятельности;

**У2** собирать схемы цифровых устройств и проверять их работоспособность;

**У3** составлять схемы логических устройств;

**У4** составлять функциональные схемы цифровых устройств;

**У5** использовать специализированные процессорные устройства транспортных средств. **знать:**

**З1.** Виды информации и способы ее представления в ЭВМ;

**32.** Логические функции и электронные логические элементы;

**33.** Системы счисления;

**34.** Состав, основные характеристики, принцип работы процессорного устройства;

**35.** Основы построения, архитектуру ЭВМ;

**36.** Принципы обработки информации в ЭВМ;

**37.** Программирование микропроцессорных систем

В результате освоения учебной дисциплины обучающийся должен сформировать следующие компетенции:

- общие:

**ОК1.** Понимать сущность и социальную значимость своей будущей профессии, проявлять кней устойчивый интерес.

**ОК2.** Организовывать собственную деятельность, выбирать типовые методы и способывыполнения профессиональных задач, оценивать их эффективность и качество.

**ОК3.** Принимать решения в стандартных и нестандартных ситуациях и нести за них ответственность.

**ОК4.** Осуществлять поиск и использование информации, необходимой для эффективного выполнения профессиональных задач, профессионального и личностного развития.

**ОК5.** Использовать информационно-коммуникационные технологии в профессиональнойдеятельности.

**ОК6.** Работать в коллективе и команде, эффективно общаться с коллегами, руководством,потребителями.

**ОК7.** Брать на себя ответственность за работу членов команды (подчиненных), результатвыполнения заданий.

**ОК8.** Самостоятельно определять задачи профессионального и личностного развития, заниматься самообразованием, осознанно планировать повышение квалификации.

**ОК9.** Ориентироваться в условиях частой смены технологий в профессиональной деятельности.

- профессиональные:

**ПК1.1.** Выполнять работы по монтажу, вводу в действие, демонтажу транспортного радиоэлектронного оборудования, сетей связи и систем передачи данных.

**ПК 1.2.** Выполнять работы по монтажу кабельных и волоконно-оптических линий связи.

**ПК 1.3.** Производить пуско-наладочные работы по вводу в действие транспортного радиоэлектронного оборудования различных видов связи и систем передачи данных.

**ПК 2.1.** Выполнять техническую эксплуатацию транспортного радиоэлектронного

оборудования в соответствии с требованиями нормативно-технических документов.

**ПК 2.2.** Производить осмотр, обнаружение и устранение отказов, неисправностей и дефектовтранспортного радиоэлектронного оборудования.

**ПК 2.3.** Осуществлять наладку, настройку, регулировку и проверку транспортного радиоэлектронного оборудования и систем связи в лабораторных условиях и на объектах.

**ПК 2.4.** Осуществлять эксплуатацию, производить техническое обслуживание и ремонт устройств радиосвязи.

**ПК 2.5.** Измерять основные характеристики типовых каналов связи, каналов радиосвязи, групповых и линейных трактов.

**ПК 3.1.** Осуществлять мероприятия по вводу в действие транспортного радиоэлектронногооборудования с использованием программного обеспечения.

**ПК 3.2.** Выполнять операции по коммутации и сопряжению отдельных элементов транспортного радиоэлектронного оборудования при инсталляции систем связи.

**ПК 3.3.** Программировать и настраивать устройства и аппаратуру цифровых систем передачи.

**ЛР 4** Проявляющий и демонстрирующий уважение к людям труда, осознающий ценность собственного труда. Стремящийся к формированию в сетевой среде личностно и профессионального конструктивного «цифрового следа».

**ЛР 10** Заботящийся о защите окружающей среды, собственной и чужой безопасности, в том числе цифровой.

**ЛР 13** Готовность обучающегося соответствовать ожиданиям работодателей: ответственный сотрудник, дисциплинированный, трудолюбивый, нацеленный на достижение поставленных задач, эффективно взаимодействующий с членами команды, сотрудничающий с другими людьми, проектно мыслящий.

**ЛР 14** Приобретение обучающимся навыка оценки информации в цифровой среде, ее достоверность, способности строить логические умозаключения на основании поступающей информации и данных.

**ЛР 25** Способный к генерированию, осмыслению и доведению до конечной реализации предлагаемых инноваций.

Формой аттестации по учебной дисциплине является **дифференцированный зачет**

.

# **2. Результаты освоения учебной дисциплины, подлежащие проверке**

В результате аттестации по учебной дисциплине осуществляется комплексная проверка следующих умений и знаний, а также динамика формирования общих профессиональных компетенций и личностных результатов в рамках программы воспитания:

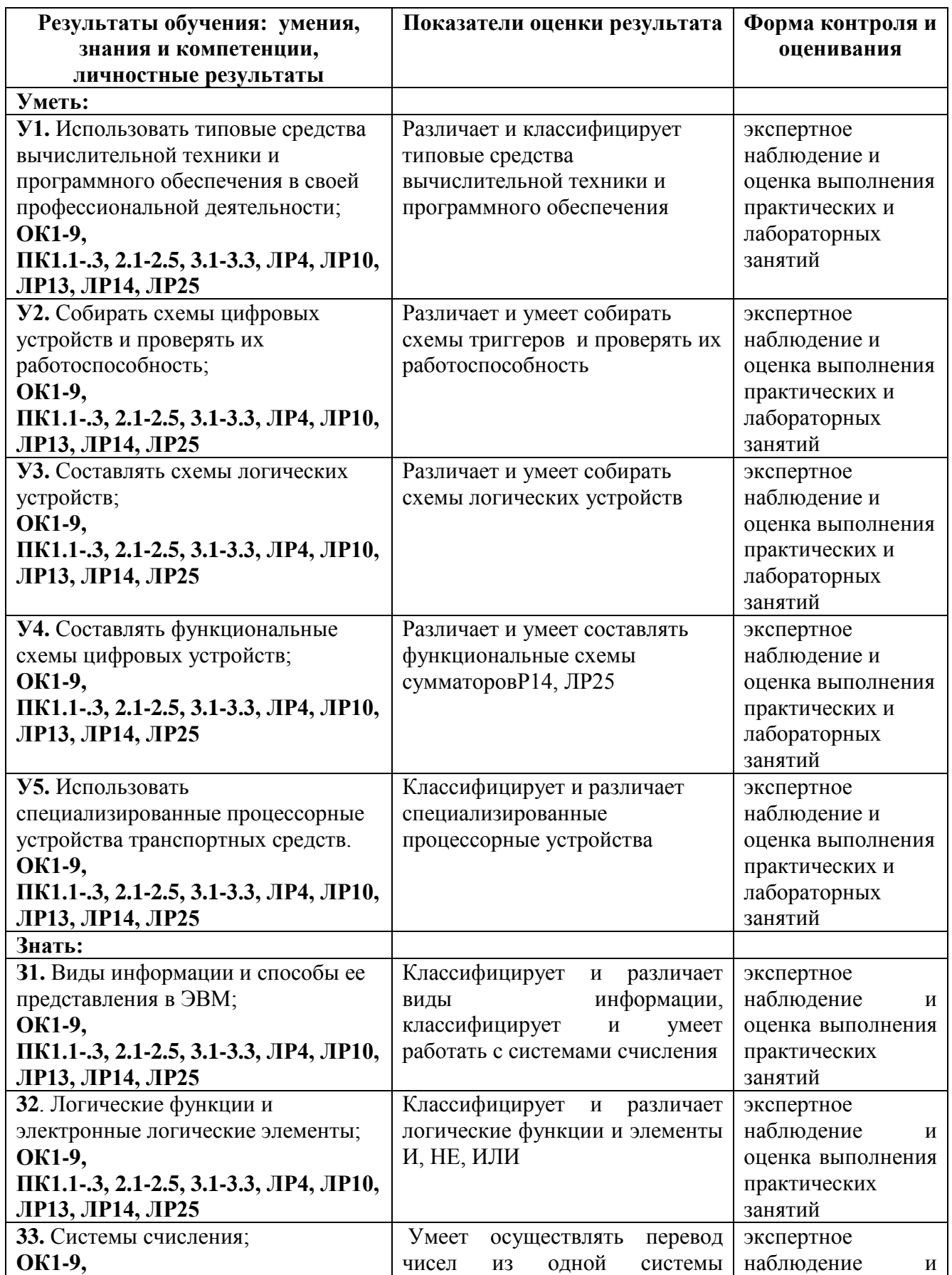

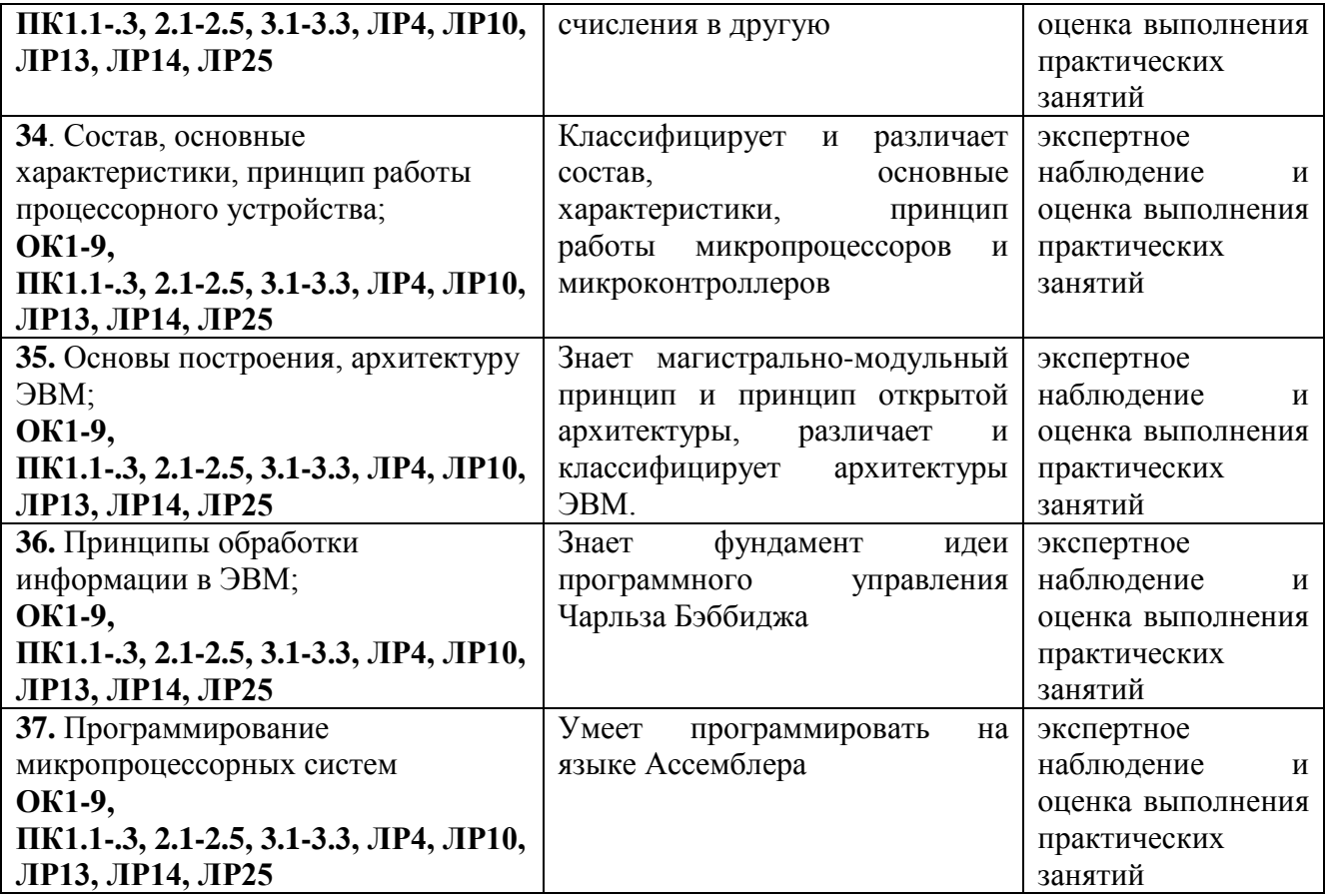

# **3. ОЦЕНКА ОСВОЕНИЯ УЧЕБНОЙ ДИСЦИПЛИНЫ**

### **3.1 Формы и методы контроля**

Предметом оценки служат умения и знания, предусмотренные ФГОС по дисциплине ОП.09 Вычислительная техника, направленные на формирование общих и профессиональных компетенций, а также личностных результатов в рамках программы воспитания.

Контроль и оценка освоения учебной дисциплины по темам (разделам)

Таблица 2.2

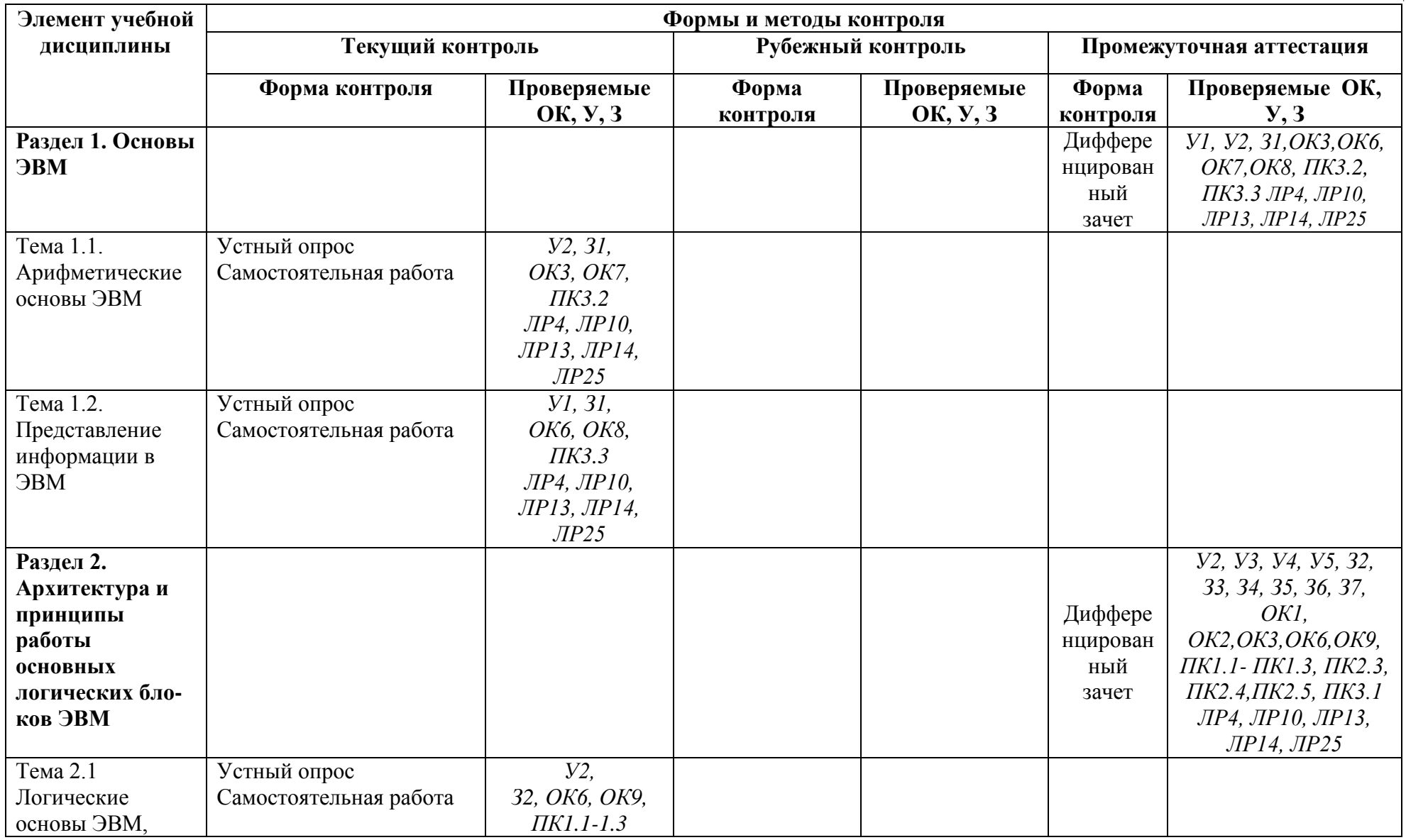

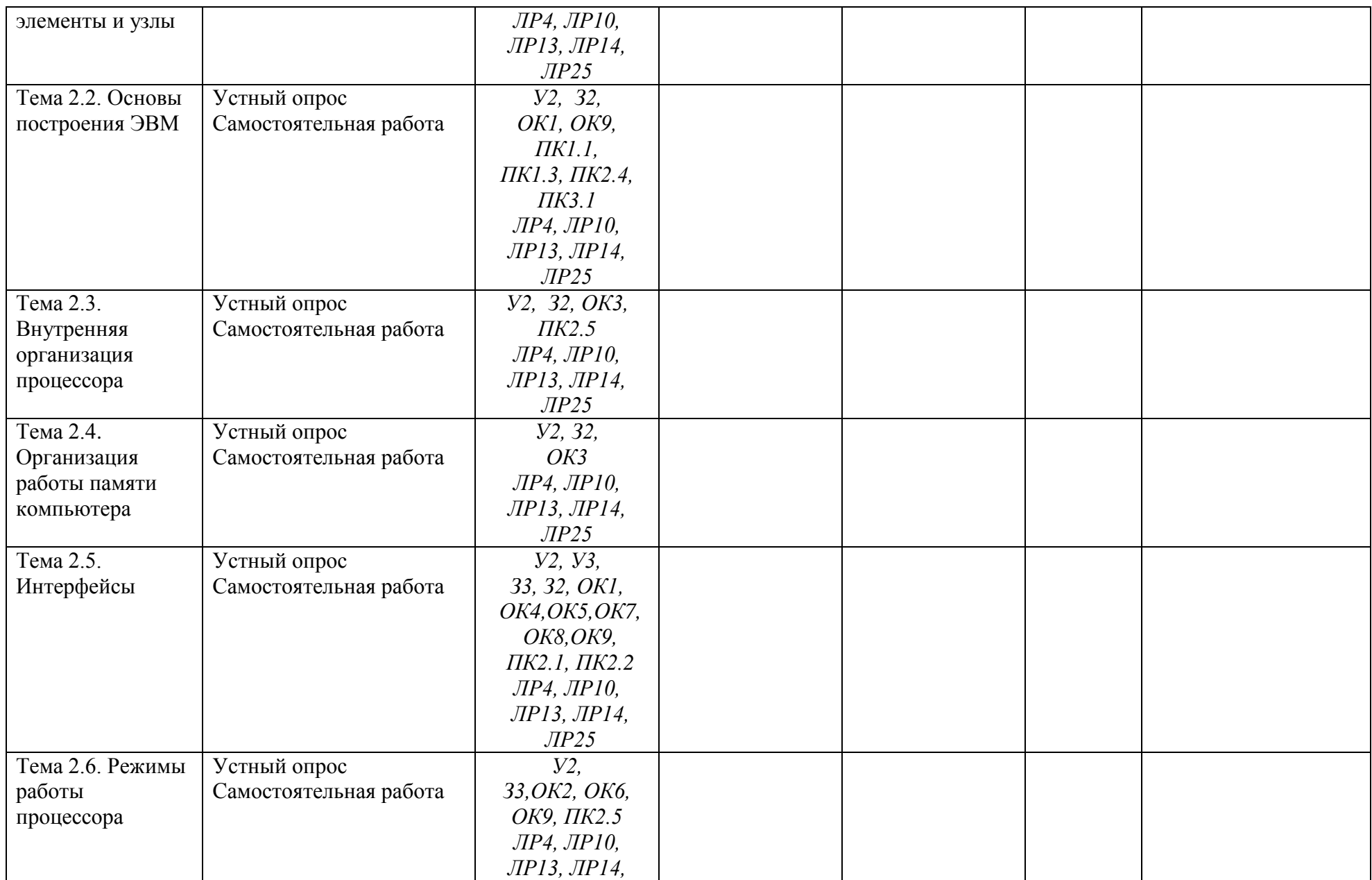

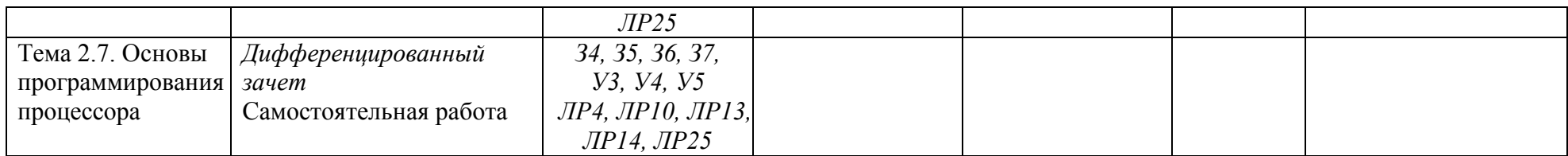

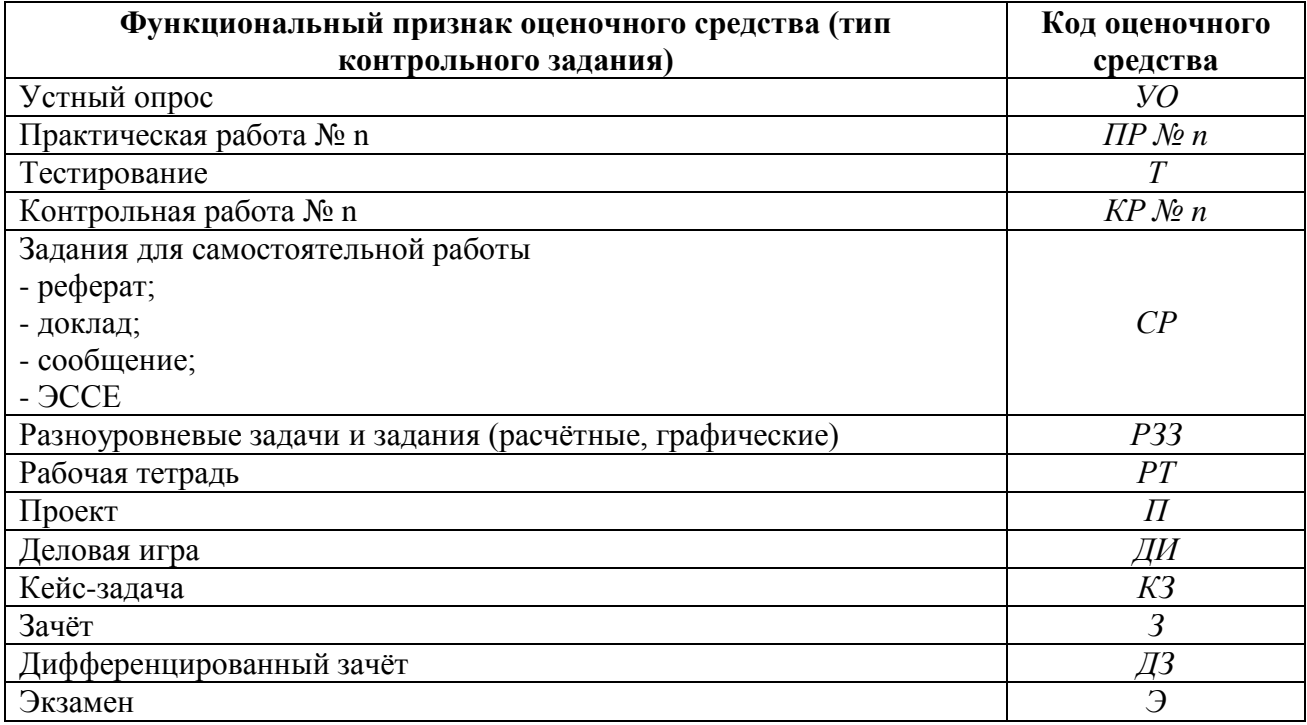

# 3.2. Кодификатор оценочных средств

# 4 ЗАЛАНИЯ ЛЛЯ ОПЕНКИ ОСВОЕНИЯ ЛИСПИПЛИНЫ

#### 4.1 Темы эссе (рефератов, докладов, сообщений, презентаций)

- 1. Арифметические основы ЭВМ.
- 2. Логические основы ЭВМ, элементы и узлы
- 3. Внутренняя организация процессора.
- 4. «Параллельные порты», «Последовательные порты».
- 5. «Основы программирования процессора».

Контроль выполнения данного вида самостоятельной работы осуществляется во время учебного занятия в виде проверки преподавателем письменного эссе (реферата, доклада, сообщения) или устного выступления обучающегося.

#### Критерии оценки:

«5» - баллов выставляется обучающемуся, если тема раскрыта всесторонне; материал подобран актуальный, изложен логично и последовательно; материал достаточно иллюстрирован достоверными примерами; презентация выстроена в соответствии с текстом выступления, аргументация и система доказательств корректны.

«4» - баллов выставляется обучающемуся, если тема раскрыта всесторонне: имеются неточности в терминологии и изложении, не искажающие содержание темы; материал подобран актуальный, но изложен с нарушением последовательности; недостаточно достоверных примеров.

«З» - баллов выставляется обучающемуся, если тема сообщения соответствует содержанию, но раскрыта не полностью; имеются серьёзные ошибки в терминологии и изложении. частично искажающие содержания учебного смысл материала: материал нелогично; нелостаточно достоверных изложен непоследовательно  $\overline{M}$ примеров.

«2» - баллов выставляется обучающемуся, если тема не соответствует содержанию, не раскрыта; подобран недостоверный материал; грубые ошибки в терминологии и изложении, полностью искажающие смысл содержания учебного материала; информация изложена нелогично; выводы неверные или отсутствуют.

# 4.2 Практические работы

#### Раздел 1. Основы ЭВМ

### Практическое занятие  $N_2$ 1. Выполнение арифметических операций  $A + B$  в различных системах счисления.

Текст залания:

Цель: Выполнить арифметические операции в различных системах счисления Залания:

1. Перевести данное число из десятичной системы счисления в двоичную, восьмеричную и шестнадцатеричную системы счисления.

2. Перевести данное число в десятичную систему счисления.

3. Сложить числа.

4 Выполнить вычитание

5. Выполнить умножение.

#### Контрольные вопросы для защиты:

1. Какие системы счисления называются позиционными, а какие — непозиционными? Приведите примеры.

2. Что называется основанием системы счисления?

3. Почему для вычислительной техники особенно важна система счисления по основанию  $2<sup>2</sup>$ 

4. Почему произошел переход от двоичных к шестнадцатеричным обозначениям в архитектуре ЭВМ?

5. Какие способы перевода целых десятичных чисел в двоичные и обратно вы знаете?

6. Каковы правила выполнения арифметических операций над числами в двоичном представлении?

7. Как переводить целые числа из двоичного представления в восьмеричное и шестнадцатеричное представления и обратно?

8. Какое двоичное представление отрицательных целых числе используется в вычислительной технике?

9. Как представляются в вычислительной технике действительные числа (числа с плавающей запятой)?

10. Дать определение системы счисления. Назвать и охарактеризовать свойства системы счисления

11. Какие символы используются для записи чисел в двоичной системе счисления, восьмеричной, шестнадцатеричной?

12. Чему равны веса разрядов слева от точки, разделяющей целую и дробную часть, в двоичной системе счисления (восьмеричной, шестнадцатеричной)?

13. Чему равны веса разрядов справа от точки, разделяющей целую и дробную часть, в двоичной системе счисления (восьмеричной, шестнадцатеричной)?

# Раздел 2. Архитектура ипринципы работы основных логических блоков ЭВМ Лабораторная работа №1. Исследование работы логических узлов ЭВМ.

Текст залания:

Цель: Освоить работу логических узлов ЭВМ.

#### Залания:

1) Построить схему по заданной логической функции.

2) Преобразовать выражение согласно варианту (таблица 1) в базисы 2И-НЕ с помощью законов Де-Моргана и построить схему для полученной логической функции.

3) Нарисовать заданное устройство согласно варианту (таблица 2), построить временные диаграммы работы данного устройства.

Таблица 1 Таблица 2

| Вариант        | $f(x_1, x_2, x_3, x_4)$                                                |
|----------------|------------------------------------------------------------------------|
| 1              |                                                                        |
|                | $\overline{x}_1$ $\overline{x}_2 \vee \overline{x}_1$ $\overline{x}_3$ |
| $\overline{2}$ |                                                                        |
|                | $x_1 \overline{x}_3 \vee \overline{x}_2 \overline{x}_3$                |
| 3              |                                                                        |
|                | $x_1 x_3 \vee x_2 \overline{x_4}$                                      |
| $\overline{4}$ |                                                                        |
|                | $\overline{x_2}\,\overline{x_3}\vee x_1\,\overline{x_2}$               |
| 5              |                                                                        |
|                | $x_1 x_2 \vee x_3 x_4$                                                 |
| 6              |                                                                        |
|                | $x_1 x_2 \vee x_2 x_3$                                                 |
| 7              |                                                                        |
|                | $x_1 x_4 \vee x_2 x_4$                                                 |
| 8              |                                                                        |
|                | $x_2 x_3 \vee x_2 x_4$                                                 |
| 9              |                                                                        |
|                | $x_1 x_4 \vee x_2 x_3$                                                 |
| 10             |                                                                        |
|                | $x_1 x_3 \vee x_1 x_2$                                                 |
| 11             |                                                                        |
| 12             | $\overline{x_3} \overline{x_4} \vee x_2 x_3$                           |
|                | $x_1 x_2 \vee x_1 x_4$                                                 |
| 13             |                                                                        |
|                | $\overline{x_1}\,\overline{x_2}\vee\overline{x_2}\,\overline{x_4}$     |
| 14             |                                                                        |
|                | $x_1 x_3 \vee x_2 x_4$                                                 |
| 15             |                                                                        |
|                | $x_1 x_3 \vee x_1 x_4$                                                 |
|                |                                                                        |

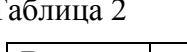

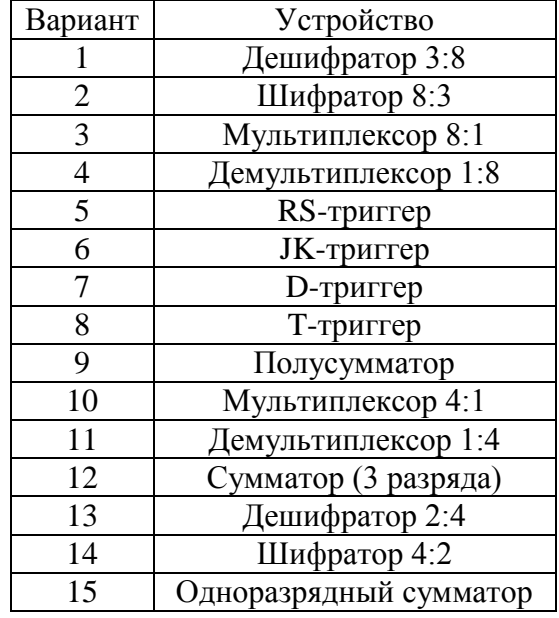

#### **Контрольные вопросы для защиты:**

1. Основные логические узлы?

2. Основные законы алгебры логики?

3. Классификация логических устройств?

# **Практическое занятие №2. Преобразование логических выражений в соответствии с основными тождествами и законами алгебры логики.**

Текст задания:

**Цель:** Выполнить арифметические операции в различных системах счисления **Задания:** 

**Задание № 1.** Ответьте письменно на вопросы

Вариант 1.

1. Что такое логика?

2. перечислите формы мышления.

3. Что такое понятие?

Вариант 2.

1. Что такое высказывание?

- 2. Каким может быть высказывание?
- 3. Что такое умозаключение?

Вариант 3.

- 1. Что такое конъюнкция и когда она истинна?
- 2. Что такое дизъюнкция и когда она истинна?
- 3. Что такое отрицание и когда оно истинно?

Задание №2. Найдите значение логического выражения:

 $(1 \wedge 1) \vee 0) \wedge (0 \vee 1)$ 

$$
2) ((0 \wedge 0) \vee 0) \wedge (1 \vee 1)
$$

3)  $(0 \vee (1 \wedge 0) \vee 1) \vee ((1 \vee 0) \wedge (0 \vee 1) \wedge 1)$ 

 $\overline{4})$   $(0 \wedge (1 \vee 0) \wedge 1) \wedge ((1 \vee 0) \wedge (0 \vee 1) \wedge 1)$ 

Задание №3. Записать следующее составное высказывание в виде логического выражения: не (не Аине (ВиС)).

**Задание №4.** Преобразуйте логическое выражение  $C \wedge (\overline{A} \wedge B)$ 

Задание №5. Укажите, какое логическое выражение равносильно выражению

 $A \lor \neg(\neg B \lor \neg C)$ :

- $1) \neg A \lor B \lor \neg C$
- 2) A  $\vee$  (B  $\wedge$  C)
- $3)$  A  $\vee$  B  $\vee$  C

4) A  $\vee$  -B  $\vee$  -C

#### Контрольные вопросы для защиты:

- 1. Основные логические операции?
- 2. Какая операция называется дизьюнкция?
- 3. Основные логические тождества?
- 4. Основные законы алгебры логики?
- 5. Какие способы перевода целых десятичных чисел в двоичные и обратно вы знаете?

Практическое занятие №3. Составление таблиц истинности для логических выражений.

Текст задания:

Цель: Научиться составлять таблицы истинности для логических выражений

#### Залания:

Составить таблицы истинности для формул:

a)  $(A \leftrightarrow B) \land (\neg B \rightarrow C)$ ;

 $6)$  A  $\land$  B  $\lor$  C  $\rightarrow$  ( $\neg$ A  $\leftrightarrow$  C);

 $B) (A \vee B) \wedge (\neg A \vee C) \rightarrow (B \leftrightarrow C).$ 

# Контрольные вопросы для защиты:

1. Основные логические операции?

- 2. Какая операция называется дизьюнкция?
- 3. Основные логические тождества?
- 4. Основные законы алгебры логики?

5. Какие способы перевода целых десятичных чисел в двоичные и обратно вы знаете?

Практическое занятие №4. Построение логических схем по заданным выражениям. Текст задания:

Цель: Научиться составлять логические схемы по заданным выражениям.

#### Залания:

#### Залание 1.

Составить логическую схему для логического выражения: F=A  $v(B \& A) v (B \& C)$ .

# Залание 2.

Постройте логическую схему, соответствующую логическому выражению F=A&Bv (CvA). Вычислить значения выражения для A=1,B=0.

### Залание 3

Записать логическую функцию, описывающую состояние логической схемы. Составить таблицу истинности.

#### Контрольные вопросы для защиты:

1. Что изучает наука логика?

2. Перечислите и опишите известные вам формы мышления.

3. Опишите и составьте таблицы истинности для известных вам логических функций.

4. Нарисуйте условное обозначение и таблицы истинности для известных вам логических элементов

5. Как производится синтез комбинационных устройств?

### Практическое занятие №5. Построение последовательности машинных операций для реализации простых вычислений.

Текст залания:

Цель: знакомство с циклом работы процессора

### Залания:

1. Ознакомиться с архитектурой ЭВМ

2. Записать в ОЗУ "программу", состоящую из пяти команд - варианты задания выбрать из табл. 3. Команды разместить в последовательных ячейках памяти.

3. При необходимости установить начальное значение в устройство ввода IR.

4. Определить те программно-доступные объекты ЭВМ, которые будут изменяться при выполнении этих команд.

5. Выполнить в режиме Шаг введенную последовательность команд, фиксируя изменения значений объектов, определенных в п. 4, в таблице

6. Если в программе образуется цикл, необходимо просмотреть не более двух повторений каждой команды, входящей в тело цикла.

#### Контрольные вопросы для защиты:

1. Из каких основных частей состоит ЭВМ и какие из них представлены в модели?

2. Что такое система команд ЭВМ?

3. Какие классы команд представлены в модели?

4. Какие действия выполняют команды передачи управления?

5. Какие способы адресации использованы в модели ЭВМ? В чем отличие между ними?

- 6. Какие ограничения накладываются на способ представления данных в модели ЭВМ?
- 7. Какие режимы работы предусмотрены в модели и в чем отличие между ними?

8. Как записать программу в машинных кодах в память модели ЭВМ?

9. Как просмотреть содержимое регистров процессора и изменить содержимое некоторых регистров?

10. Как просмотреть и, при необходимости, отредактировать содержимое ячейки памяти?

11. Как запустить выполнение программы в режиме приостановки работы после выполнения каждой команды?

12. Какие способы адресации операндов применяются в командах ЭВМ?

13. Какие команды относятся к классу передачи управления?

#### Практическое занятие №6. Расчет параметров запоминающего устройства (ЗУ) по заданной интегральной микросхеме (ИМС).

Текст залания:

Цель: Научиться рассчитывать параметры запоминающего устройства по заданной интегральной микросхеме

# Залания:

1. Построить ОЗУ с организацией 8К\*8 разрядов на БИС с организацией 1К\*8 разрядов.

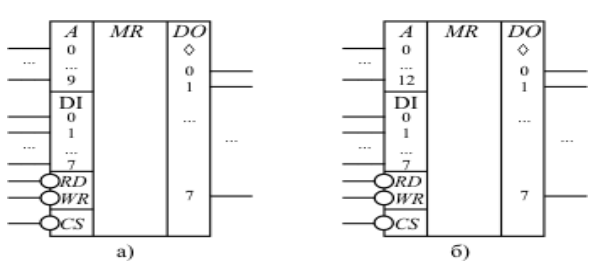

# Контрольные вопросы для защиты:

1. Из каких основных частей состоит ЭВМ и какие из них представлены в модели?

2. Что такое система команд ЭВМ?

3. Какие классы команд представлены в модели?

4. Какие действия выполняют команды передачи управления?

5. Какие способы адресации использованы в модели ЭВМ? В чем отличие между ними?

6. Какие ограничения накладываются на способ представления данных в модели ЭВМ?

7. Какие режимы работы предусмотрены в модели и в чем отличие между ними?

8. Как записать программу в машинных кодах в память модели ЭВМ?

9. Как просмотреть содержимое регистров процессора и изменить содержимое некоторых регистров?

10. Как просмотреть и, при необходимости, отредактировать содержимое ячейки памяти?

11. Как запустить выполнение программы в режиме приостановки работы после выполнения каждой команды?

12. Какие способы адресации операндов применяются в командах ЭВМ?

13. Какие команды относятся к классу передачи управления?

Практическое занятие №7 Построение оперативного запоминающего устройства (ОЗУ) заданной емкости и разрядности.

Текст залания:

Цель: изучить принципы построения ОЗУ

Залания:

1. Рассчитать необходимое количество ИМС и синтезировать схему электрическую принципиальную блока статического ОЗУ размерностью 12к х 4р слов на основе ИМС КР541РУ1 и описать ее работу.

2. Рассчитать необходимое количество ИМС и синтезировать схему электрическую принципиальную блока статического ОЗУ размерностью 4к х 8р слов на основе ИМС КР541РУ2 и описать ее работу.

3. Рассчитать необходимое количество ИМС и синтезировать схему электрическую принципиальную блока статического ОЗУ размерностью 32к х 4р слов на основе ИМС КР541РУЗ и описать ее работу.

# Контрольные вопросы для защиты:

1. Чем отличается организация режимов «Запись» и «Чтение»?

2. Достоинства и недостатки ОЗУ статического типа.

3. Достоинства и недостатки ОЗУ динамического типа.

4. Чем отличаются между собой динамические и статические ОЗУ?

### Лабораторная работа №2 Архитектура системной платы.

Текст задания:

Цель: Изучение архитектуры системной платы

### Задания:

рассмотреть представленную материнскую плату и указать основные компоненты, а также их назначение

# АРХИТЕКТУРА ПК: СИСТЕМНАЯ ПЛАТА

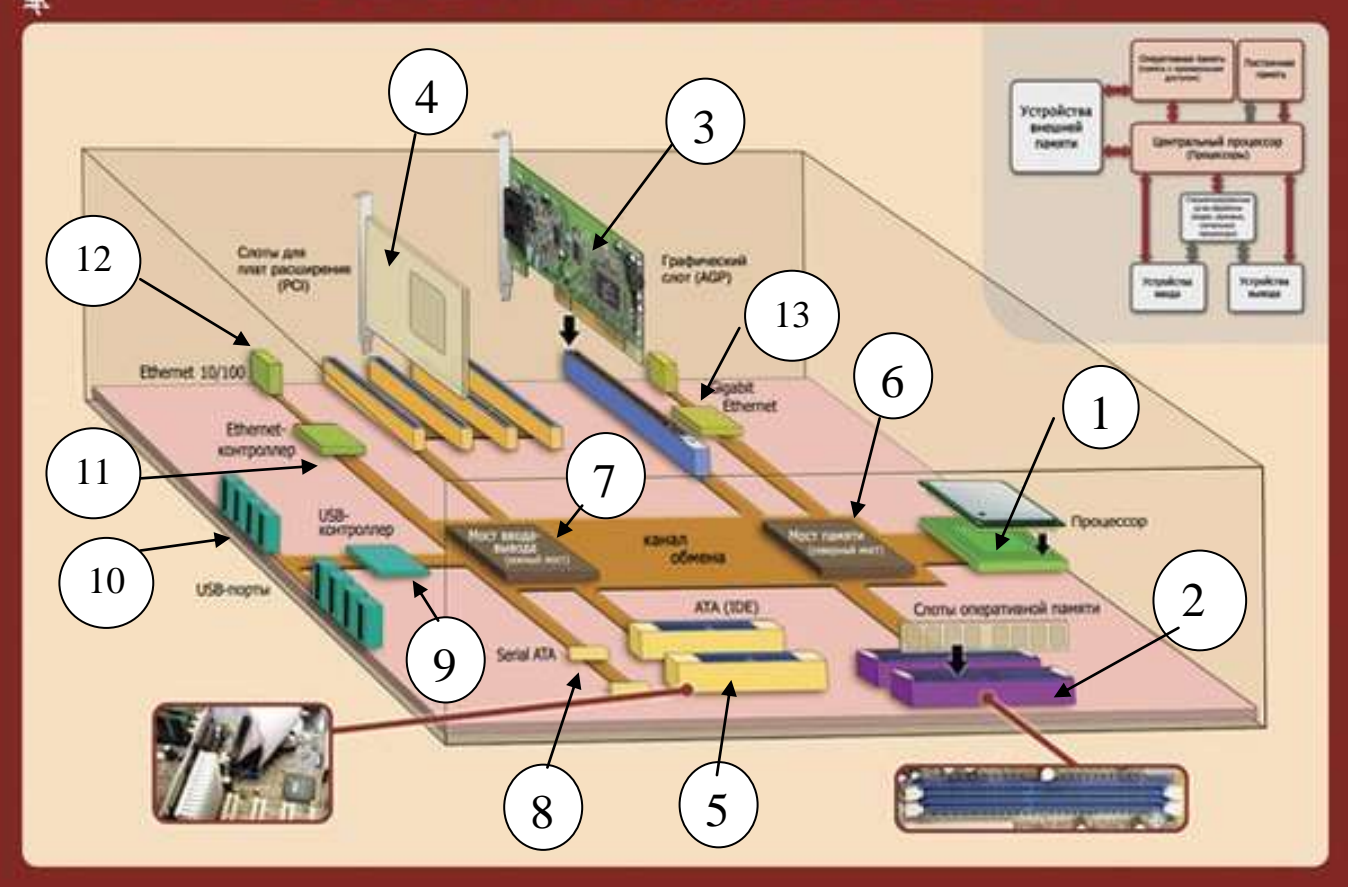

#### **Контрольные вопросы для защиты:**

- 1. Чем отличается организация режимов «Запись» и «Чтение»?
- 2. Достоинства и недостатки ОЗУ статического типа.
- 3. Достоинства и недостатки ОЗУ динамического типа.
- 4. Чем отличаются между собой динамические и статические ОЗУ?

# **Лабораторная работа №3. Внутренние интерфейсы системной платы, интерфейсы периферийных устройств IDE и SCSI**

Текст задания:

**Цель:** изучение интерфейсов периферийных устройств

**Задания:** 

# **Задание 1**

Подключить жесткий диск к системной плате.

**Задание 2**

Подключить CD-ROM к системной плате.

# **Задание 3**

Дать сравнительную характеристику периферийных устройств целевого компьютера. Определить их достоинства и недостатки.

# **Контрольные вопросы для защиты:**

1. Перечислите интерфейсы накопителей и дайте их краткую характеристику.

2. Дайте сравнительную характеристику интерфейса IDE

3. Дайте сравнительную характеристику шины SCSI

### **Практическое занятие №8 Программирование арифметических и логических команд** Текст задания:

**Цель:** написать программу для выполнения арифметических и логических действий над числами

#### Залания:

1. Выполнить действия:  $D = (L+D) - (C \vee B)$ Начальные значения:  $B = 74$  $L = 37$  $D = 3FH$  $C = 4CH$ 

2. Написать программу для вычисления результата машинным счетом. Ввод чисел в регистры организовать программно. Предоставить листинг программы и соответствующий ему объектный код. Рассчитанное значение выражения сверить с данными ручного расчета.

#### Контрольные вопросы лля зашиты:

- 1. Какие арифметические операции может выполнять МП I8080?
- 2. Каковы правила сложения двоичных чисел?
- 3. Каковы правила вычитания двоичных чисел?
- 4. Назовите основные логические операции.

### Практическое занятие №9 Программирование переходов, ввода/вывода.

Текст залания:

Цель: написать программу для выполнения переходов ввода/вывода

#### Залания:

1. За исключением команды JCXZ, которая не изменяет значения регистра СХ, при выполнении команд циклов производятся следующие действия: CX=(CX)-1. Затем, если проверяемое условие выполнено, то IP=(IP)+disp8 с расширением смешения знаком ло 16 разрядов, в противном случае IP не изменяется, и программа продолжает выполнение в естественном порядке.

#### Контрольные вопросы для защиты:

- 1. Что такое алгоритм?
- 2. Назовите команды условного перехода?
- 3. Назовите команды прямого внутрисегментного перехода?
- 4. Команды прямого межсегментного перехода?

# Контролируемые компетенции: ОК1, ОК3, ОК7, ПК3.2, ПК3.3 ЛР4, ЛР10, ЛР13, ЛР14,  $JIP25$

#### Критерии оценки:

«5» – баллов выставляется обучающемуся, если выполнены все задания в работе и процент правильности хода решения и вычислений не менее 86%; аккуратное оформление выполняемой работы; обоснованные выводы, правильная и полная интерпретация выводов, студент аргументированно обосновывает свою точку зрения, обобщает материал.

«4» - баллов выставляется обучающемуся, если выполнено не менее 76% заданий и ход решения правильный; незначительные погрешности в оформлении работы; правильная, но неполная интерпретация выводов.

«З» - баллов выставляется обучающемуся, если выполнено не менее 61% всех заданий, подход к решению правильный, но есть ошибки; значительные погрешности в оформлении работы; неполная интерпретация выводов.

«2» - баллов выставляется обучающемуся, если выполнено менее 60% всех заданий, решение содержит грубые ошибки; неаккуратное оформление работы; неправильная интерпретация выводов либо их отсутствие.

# **Перечень вопросов (задач) для промежуточной аттестации (экзамен/зачет)**

# **Раздел 1. Основы ЭВМ**

- 1. Арифметические основы ЭВМ
- 2. Представление информации в ЭВМ
- 3. Виды информации и способы ее представления в ЭВМ.
- 4. Кодирование графической информации.
- 5. Стандарт MPEG.
- 6. Позиционные системы счисления.
- 7. Перевод чисел из одной позиционной системы в другую.

8. Представление положительных и отрицательных двоичных чисел в прямом, обратном и дополнительном кодах.

# **Раздел 2. Архитектура ипринципы работы основных логических блоков ЭВМ**

- 1. Базовые логические операции и схемы
- 2. Таблицы истинности.
- 3. Логические узлы ЭВМ и их классификация
- 4. Структура процессора
- 5. Понятие рабочего цикла, рабочего такта

6. Интерфейсная часть процессора: назначение, состав, функционирование.